#### МІНІСТЕРСТВО ОСВІТИ І НАУКИ УКРАЇНИ ХАРКІВСЬКИЙ НАЦІОНАЛЬНИЙ ЕКОНОМІЧНИЙ УНІВЕРСИТЕТ **ІМЕНІ СЕМЕНА КУЗНЕЦЯ**

FREAT KYIO" упунк керівника <del>в це</del>магогічної роботи) ellu HACLEB

#### ОСНОВИ ІНФОРМАТИКИ І ОБЧИСЛЮВАЛЬНОЇ ТЕХНІКИ робоча програма навчальної дисципліни для слухачів підготовчого відділення

Галузь знань Спеціальність

Vci Vci

Вид дисципліни Мова викладання, навчання та оцінювання

базова українська

Завідувач кафедри інформатики та комп'ютерної техніки

Сергій УДОВЕНКО

Харків 2020

# ЗАТВЕРДЖЕНО

на засіданні кафедри інформатики та комп'ютерної техніки Протокол № 1 від 25.08.2020 р.

Розробники:

Удовенко С. Г., д.т.н., професор, завідувач кафедри інформатики та комп'ютерної техніки,

Вільхівська О. В., к.е.н., доцент кафедри інформатики та комп'ютерної техніки, Бринза Н.О., к.т.н., доцент, доцент кафедри інформатики та комп'ютерної техніки. Тютюник О.О., доцент, доцент кафедри інформатики та комп'ютерної техніки.

# **Лист оновлення та перезатвердження робочої програми навчальної дисципліни**

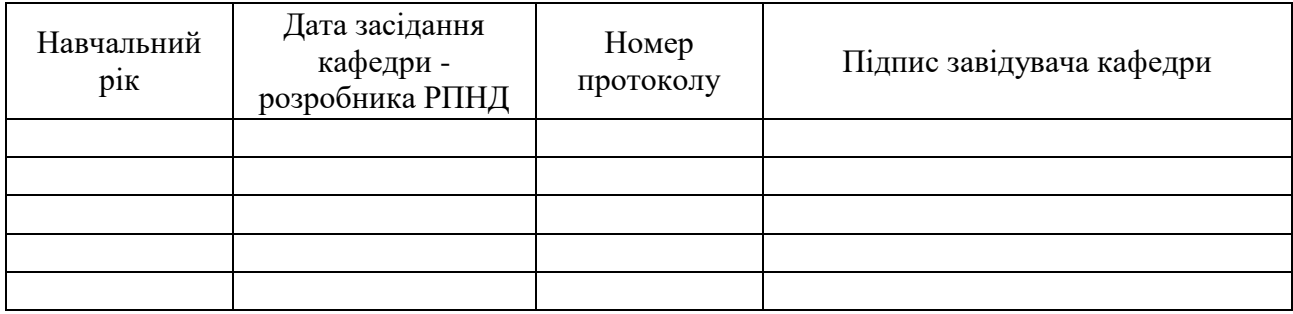

### **Анотація навчальної дисципліни**

У сучасному світі, коли інформаційні технології стають частиною життя кожної людини актуальним стає питання підготовки майбутніх кваліфікованих спеціалістів.

Вивчення дисципліни «Основи інформатики та обчислювальної техніки» дозволяє слухачам підготовчого відділення набути певних компетентностей з тематики, що вивчається. Формування компетентностей дозволяє слухачам набувати якостей необхідний для їхнього подальшого професійного розвитку. Розвиває ініціативу, творчий потенціал, комунікативні здібності, вміння працювати в команді, прищеплює загальну інформаційну культуру, реалізує індивідуальний підхід у навчанні.

Вивчення дисципліни «Основи інформатики та обчислювальної техніки» базується на шкільному курсі «Інформатика». Матеріал цієї дисципліни використовується в подальшому вивченні дисциплін фундаментальної, природничо-наукової та професійної економічної підготовки бакалаврів Харківського національного економічного університету імені Семена Кузнеця, а знання, набуті в процесі цього вивчення, використовуються під час виконання домашніх завдань, лабораторних та практичних із дисциплін, пов'язаних із опрацюванням економічної інформації та професійним становленням висококваліфікованого фахівця.

Навчальна дисципліна "Основи інформатики та обчислювальної техніки" є базовою навчальною дисципліною та вивчається згідно з навчальним планом підготовки слухачівіноземців підготовчого відділення, що навчаються в Харківському національному економічному університеті імені Семена Кузнеця.

З метою підвищення ефективності вивчення навчальної дисципліни слухачі мають змогу користуватись системою дистанційного навчання ХНЕУ ім. С. Кузнеця.

**Метою** викладання навчальної дисципліни є формування у слухачів теоретичної і практичної бази знань з основ інформатики та комп'ютерної техніки, умінь і навичок ефективного використання сучасних інформаційних технологій у подальшій діяльності, що має забезпечувати формування у слухачів інформаційної культури та інформаційнокомунікаційної компетентності.

**Завданням** вивчення дисципліни є формування у слухачів умінь і навичок необхідних для кваліфікованого та ефективного використання сучасних інформаційно-комунікаційних технологій у навчально-пізнавальній діяльності та повсякденному житті.

*Об'єктом* навчальної дисципліни є вміння використовувати сучасні інформаційні технології у повсякденному житті.

*Предметом* навчальної дисципліни є вміння застосовувати інформаційні технології у повсякденному житті.

З метою підвищення ефективності вивчення дисципліни слухачі мають можливість використовувати систему дистанційного навчання ХНЕУ. С. Кузнеця.

Програма навчальної дисципліни передбачає навчання в формі лабораторних занять та самостійної роботи слухачів. Для практичного засвоєння основних тем дисципліни лабораторні заняття, індивідуальна робота та консультації проводяться з застосуванням персональних комп'ютерів, локальних мереж і мережі Інтернет в комп'ютерних класах ХНЕУ ім. С. Кузнеця. Всі види занять забезпечуються необхідною надрукованими та електронними методичним матеріалами.

| ларактеристика нав нальногдиецинлиги                     |                         |
|----------------------------------------------------------|-------------------------|
| Kypc                                                     | Підготовче відділення   |
| Семестр                                                  | 1/2                     |
| Кількість кредитів ECTS                                  |                         |
| Форма підсумкового контролю                              | залік                   |
| Структурно-логічна схема вивчення навчальної дисципліни: |                         |
| Пререквізити                                             | Постреквізити           |
| Інформатика                                              | Усі начальні дисципліни |

**Характеристика навчальної дисципліни**

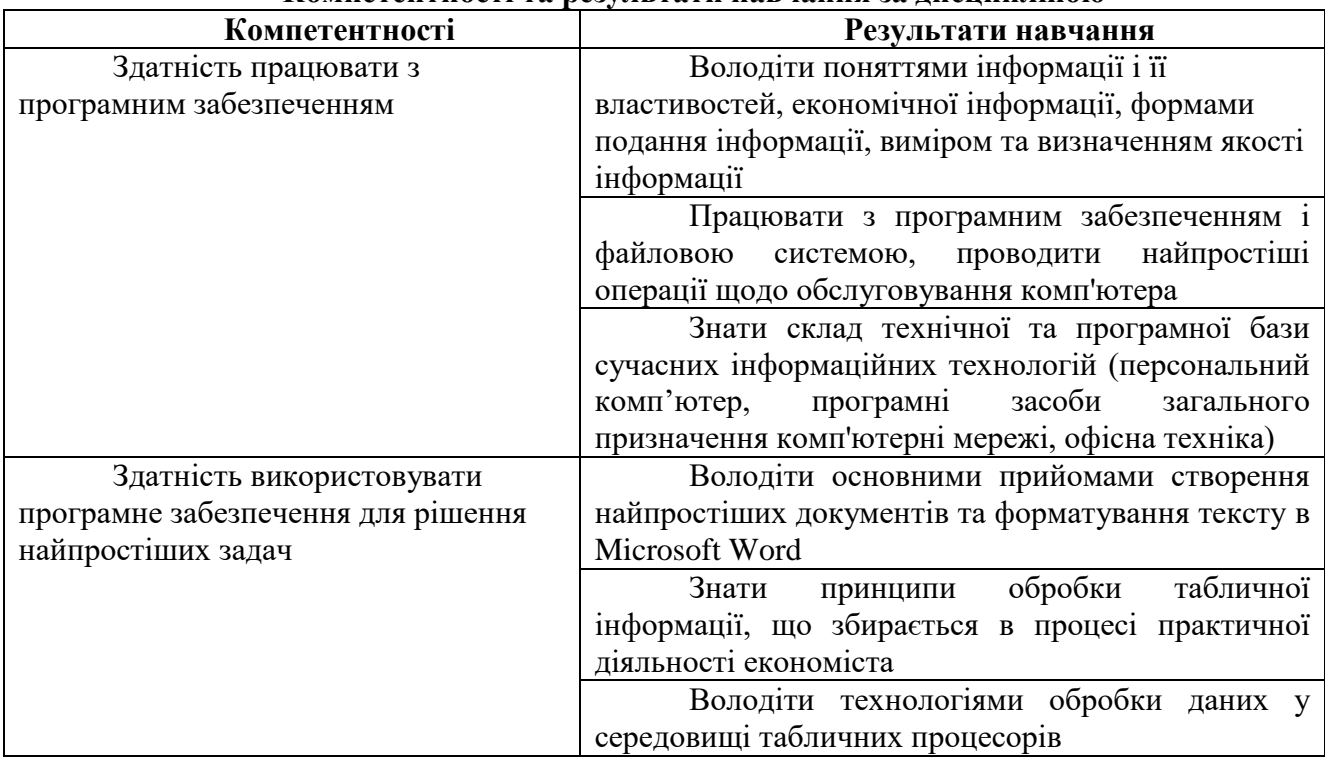

# **Компетентності та результати навчання за дисципліною**

# **Програма навчальної дисципліни**

**Змістовий модуль 1. Загальні відомості про інформацію, інформаційні системи та обчислювальні машини.**

Тема 1. Предмет, методи й завдання дисципліни

Тема 2. Інформація та її властивості

Тема 3. Склад персонального комп'ютера і операційна система Windows

**Змістовий модуль 2. Створення та редагування документів у текстовому процесорі MS Word.** 

Тема 4. Текстовий редактор Word: функціональні можливості та інтерфейс.

**Змістовий модуль 3. Використання табличного процесора для вирішення економічних задач.**

Тема 5. Табличний процесор MS Excel

Тема 6. Графічне представлення інформації при вирішенні економічних задач

Перелік лабораторних занять, а також питань та завдань до самостійної роботи наведено у таблиці "Рейтинг-план навчальної дисципліни".

### **Методи навчання та викладання**

Методи навчання - взаємодія між викладачем та учнями, під час якої відбувається передача та засвоєння знань, умінь та навичок від викладача до слухача, а також самостійна та індивідуальна роботи слухача.

При проведенні видів занять, визначених планом, використовуються такі методи:

1. Під час викладу навчального матеріалу: - словесний (бесіда, пояснення, розповідь, інструкція); - наочні (ілюстрація, демонстрація, незалежне спостереження); - практичні (вправи, практичні роботи, дослідницька робота).

2. За організаційним характером навчання: - методи організації та здійснення навчально-пізнавальної діяльності; - методи стимулювання та мотивації навчальнопізнавальної діяльності; - методи контролю та самоконтролю в навчанні; - бінарні (поєднання теоретичних, наочних, практичних) методів навчання.

3. За логікою сприйняття та засвоєння навчального матеріалу: індуктивнодедуктивний, репродуктивний, прагматичний, дослідницький, проблемний тощо.

## **Порядок оцінювання результатів навчання**

Система оцінювання сформованих компетентностей у слухачів враховує види занять, які згідно з програмою навчальної дисципліни передбачають та лабораторні заняття, а також виконання самостійної роботи. Оцінювання сформованих компетентностей у слухачів здійснюється за накопичувальною 100-бальною системою. Контрольні заходи включають:

1) поточний контроль, що здійснюється протягом семестру під час проведення лекційних та лабораторних занять і оцінюється сумою набраних балів (максимальна сума – 100 балів; мінімальна сума, що дозволяє студенту поставити залік, – 60 балів);

2) підсумковий/семестровий контроль, що проводиться у формі заліку, відповідно до графіку навчального процесу..

Система оцінювання сформованих компетентностей у слухачів враховує види занять, які згідно з програмою навчальної дисципліни передбачають лекційні, лабораторні заняття, а також виконання самостійної роботи.

Лабораторні заняття: максимальна кількість балів становить 100 (захист лабораторних робіт – 50 (для слухачів інженерних та біологічних спрямувань), 40 (для слухачів економічного спрямування), контрольні роботи – 20, тестові завдання – 6(для слухачів інженерних та біологічних спрямувань), 4 (для слухачів економічного спрямування), робота на занятті – 24 (для слухачів інженерних та біологічних спрямувань), 36 (для слухачів економічного спрямування), а мінімальна – 60.

Самостійна робота: складається з часу, який здобувач витрачає на підготовку до виконання лабораторних робіт та контрольних робіт, в технологічній карті бали на цій вид робіт не виділені.

#### **Підсумковий контроль:**

Підсумкова оцінка встановлюється за шкалою, наведеною в таблиці "Шкала оцінок: національна та ЄКТС".

Форми оцінювання та розподілу балів наведені в таблиці "Рейтинг-план навчальної дисципліни".

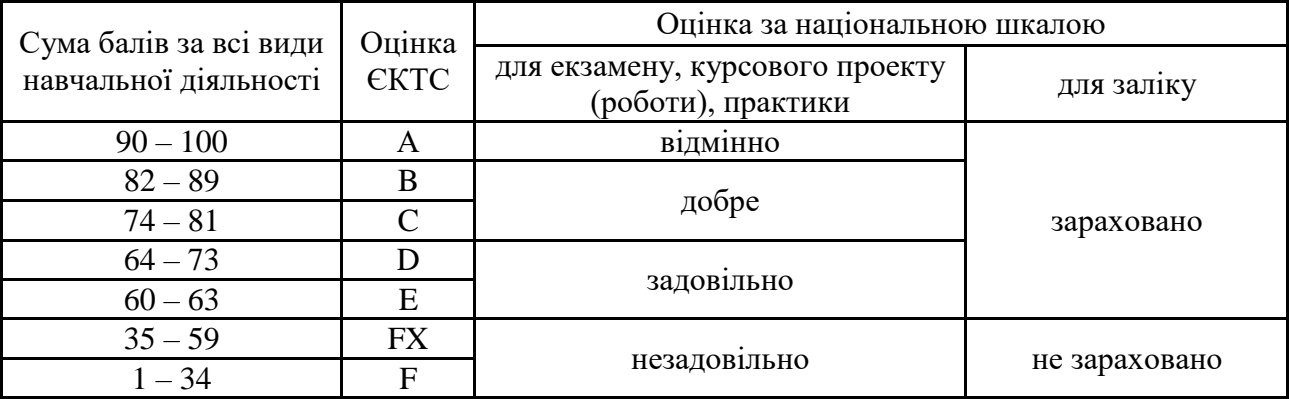

# **Шкала оцінювання: національна та ЄКТС**

# **Рейтинг-план навчальної дисципліни для слухачів інженерних та біологічних спрямувань**

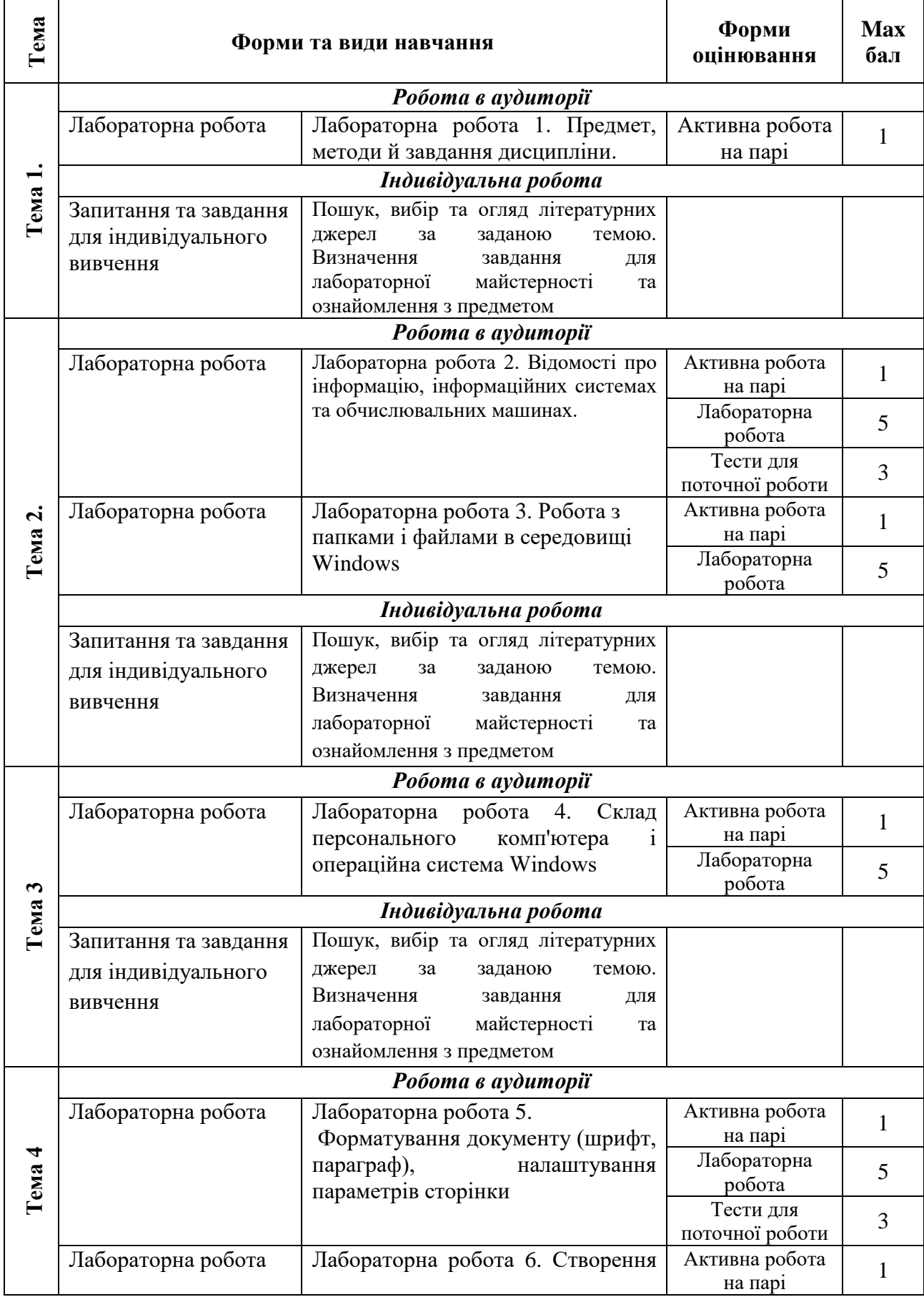

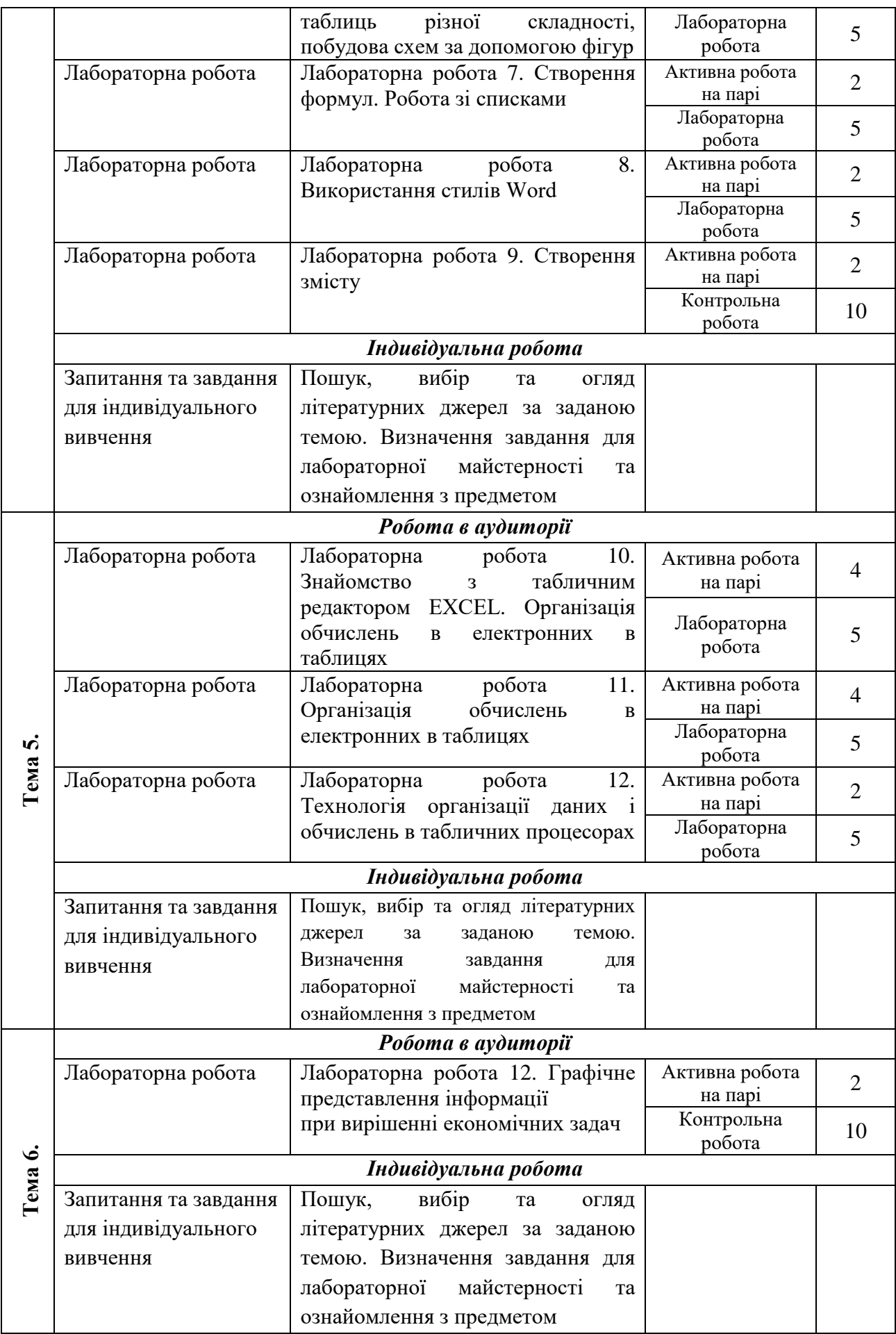

#### **Тема Форми та види навчання Форми оцінювання Max бал Тема 1.** *Робота в аудиторії* Лабораторна робота Лабораторна робота 1. Предмет, методи й завдання дисципліни. Активна робота ивна рооота $\begin{array}{c|c} 2 \end{array}$ *Індивідуальна робота* Запитання та завдання для індивідуального вивчення Пошук, вибір та огляд літературних джерел за заданою темою. Визначення завдання для лабораторної майстерності та ознайомлення з предметом **Тема 2.** *Робота в аудиторії* Лабораторна робота Лабораторна робота 2. Відомості про інформацію, інформаційних системах та обчислювальних машинах. Активна робота ивна рооота $\begin{array}{c|c} 2 \end{array}$ Лабораторна юораторна 5<br>робота 5 Тести для поточної роботи  $\begin{vmatrix} 2 \end{vmatrix}$ Лабораторна робота Лабораторна робота 3. Робота з папками і файлами в середовищі Windows Активна робота ивна рооста $\begin{array}{c|c} 2 \end{array}$ *Індивідуальна робота* Запитання та завдання для індивідуального вивчення Пошук, вибір та огляд літературних джерел за заданою темою. Визначення завдання для лабораторної майстерності та ознайомлення з предметом **Тема 3** *Робота в аудиторії* Лабораторна робота Лабораторна робота 4. Склад персонального комп'ютера і операційна система Windows Активна робота ивна рооста $\begin{vmatrix} 2 \end{vmatrix}$ Лабораторна оораторна<br>робота | 5 *Індивідуальна робота* Запитання та завдання для індивідуального вивчення Пошук, вибір та огляд літературних джерел за заданою темою. Визначення завдання для лабораторної майстерності та ознайомлення з предметом **Тема 4** *Робота в аудиторії* Лабораторна робота  $\parallel$  Лабораторна робота 5. Форматування документу (шрифт, параграф), налаштування параметрів сторінки Активна робота ивна рооота $\begin{array}{c|c} 2 \end{array}$ Тести для поточної роботи $\begin{vmatrix} 2 \end{vmatrix}$ Лабораторна робота Лабораторна робота 6. Створення таблиць різної складності, побудова схем за допомогою фігур Активна робота ивна рооота $\begin{array}{|c|c|c|} \hline a & b & c \end{array}$ Лабораторна оораторна<br>робота 5

# **Рейтинг-план навчальної дисципліни для слухачів економічного спрямування**

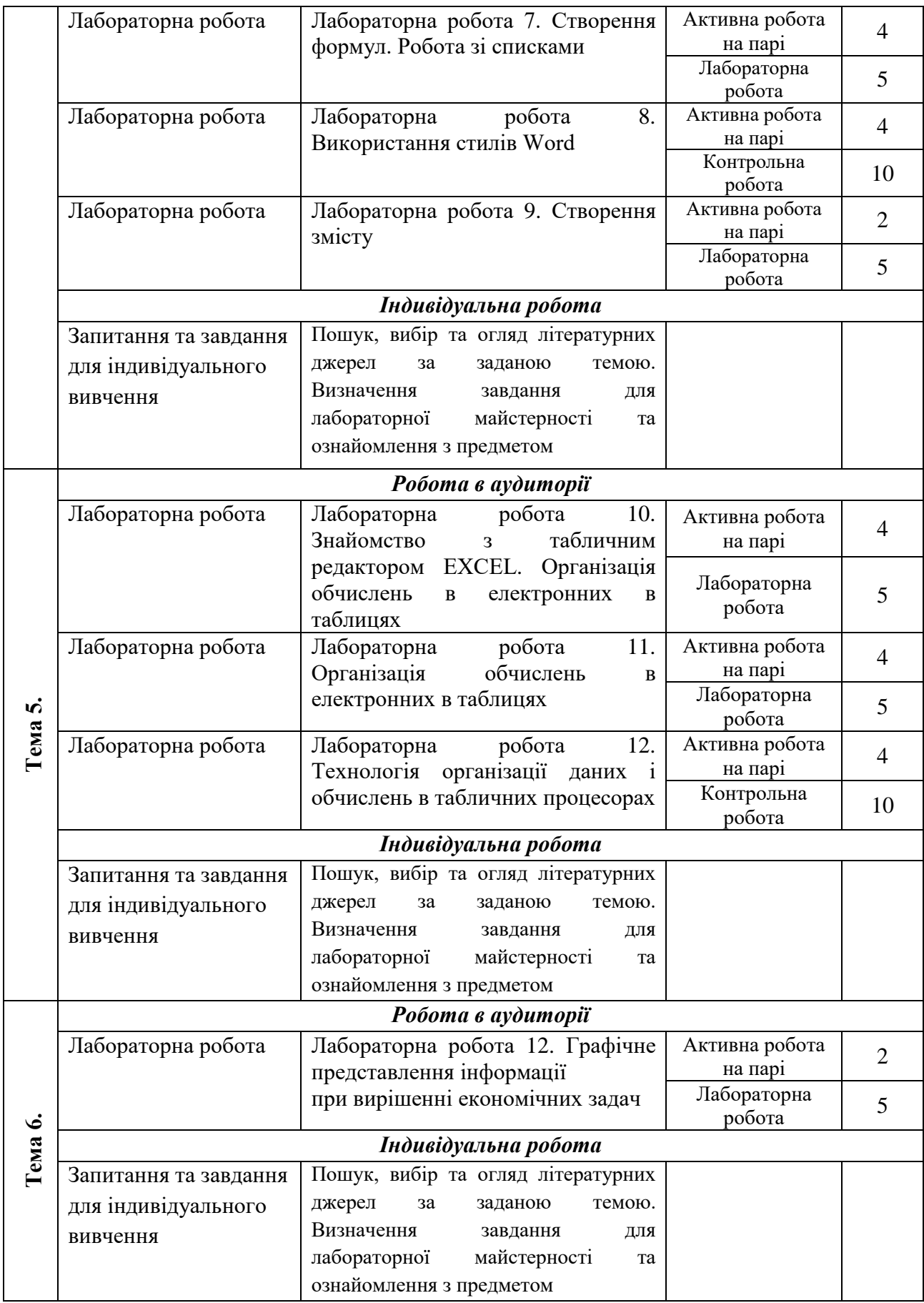

Підсумкова оцінка з навчальної дисципліни розраховується з урахуванням балів, отриманих під час поточного контролю за накопичувальною системою. Сумарний результат у балах за семестр оцінюється за шкалою ЄКТС. У випадку отримання слухачем менше 60 балів декан факультету призначає комісію у складі трьох викладачів на чолі із завідувачем кафедри та визначає термін перескладання заліку. В разі не складання заліку декан факультету пропонує слухачу повторне вивчення навчальної дисципліни протягом наступного навчального періоду самостійно.

#### **Список рекомендованої літератури**

#### **Основна**

1. Основы информатики и компьютерной техники: конспект лекций [Электронный ресурс] – Режим доступа: https://pns.hneu.edu.ua/mod/resource/view.php?id=52821

2. Інформатика. Комп'ютерна техніка. Комп'ютерні технології: Підручник. 4-те вид. - К.: Каравела, 2012. - 496 с.

3. Інформатика. Комп'ютерна техніка. Комп'ютерні технології. : підруч. /Баженов В.А., Венгерський П.С., Гарвона В.С. та ін. – К.: Каравела, 2017. – 592 с.

4. Леонов В. Простой и понятный самоучитель Word и Excel. –2-е издание. –Москва: Издательство «Э», 2016. –352 с.

5. Павлов Н. Microsoft Excel: Мастер Формул. Подробное руководство по «высшему пилотажу» в формулах и функциях. –М., 2017. –240 с.

### **Додаткова**

6. Информатика: учебное пособие / В. П. Степанов , И. О. Борозенец, Н. В. Власенко. [и др.]; под ред. В. П. Степанова. – Мультимедийное интерактивное электр. изд. комбинированного использов. (655 Мб). – Х.: ХНЭУ им. С. Кузнеца, 2015. – Название с тит. экрана.– ISBN 978–966– 676–560–7

#### **Інформаційні ресурси**

7. Операційна система Мicrosoft Windows. [Електронний ресурс]. – Режим доступу : – <http://books.br.com.ua/23664>

8. Текстовые редакторы. [Електронний ресурс]. – Режим доступу : – http://books.br.com.ua/23664

9. Форматування даних в Excel. Формули та функції. [Електронний ресурс]. – Режим доступу : – <http://books.br.com.ua/23664>

10. Основи інформатики та комп'ютерної техніки [Електронний ресурс]. – Режим доступу: – https://pns.hneu.edu.ua/course/view.php?id=500